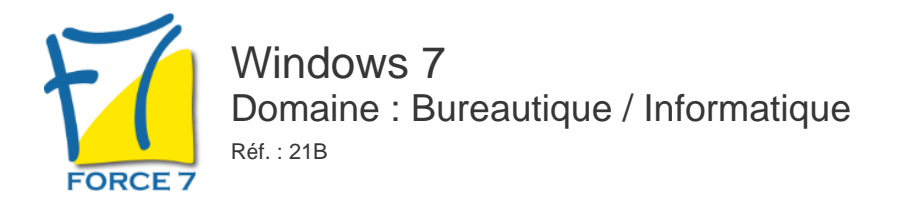

### OBJECTIFS DE LA FORMATION

- Comprendre l'environnement Windows 7.
- Prendre connaissance des nouveautés.
- Savoir utiliser le système d'exploitation Windows.

#### PRÉ-REQUIS

Aucun

### MOYENS PÉDAGOGIQUES ET MODALITÉS D'ÉVALUATION

**Moyens pédagogiques :** Alternance entre théorie et exercices pratiques. Un support de cours adapté remis à chaque participant. Salle de cours équipée d'un ordinateur par stagiaire / réseau informatique haut-débit / connexion internet / matériels de projection / Tableaux.

**Modalités d'évaluation :** Evaluation au fur et à mesure des exercices pratiques / Questionnaire de satisfaction / Attestation de stage / Evaluation sommative par le formateur sur 5 questions.

**Formation en présentiel :** A l'aide de l'application EDUSIGN, les stagiaires ont un accès afin d'émarger pendant la formation et de répondre à une opinion qualité lors de la fin de la formation.

**Formation en distanciel :** A l'aide d'un logiciel, les stagiaires interagissent entre eux et avec le formateur / Accès à l'environnement d'apprentissage (supports,...)et aux preuves de suivi (émargements, évaluation,opinion qualité...) via la plateforme Edusign / Convocation avec lien de connexion.

#### CONTENU ET MÉTHODES MOBILISÉES

Un test de positionnement est réalisé en amont de la formation.

## **PERSONNALISER L'ENVIRONNEMENT DE TRAVAIL**

- Le bureau Windows 7
- L'arrière plan Windows 7
- Le mode diaporama
- Les gadgets Windows 7
- Les effets sonores
- Nouvelles fonctionnalités de la barre des tâches
- Le menu Démarrer

## **LA GESTION ET l'APPARENCE DES FENETRES**

- La structure des fenêtres les outils disponibles
- Le mode AERO et ses fonctions

## **L'EXPLORATEUR WINDOWS 7**

- Afficher la barre de menus
- Grouper, trier ou rechercher des fichiers par catégorie ou par date
- Réaliser des recherches à partir de la zone de recherche dans l'explorateur
- Utiliser la recherche avancée pour affiner les critères de recherche

## PUBLIC CONCERNÉ

Tout utilisateur de Windows

# DURÉE ET DATES

**-Durée :**  1 jour soit 7 heures

#### **-Délai d'accès :**

Réponse par mail dans les 72h. En inter : inscription à la prochaine session suivant le nombre de places disponibles. En intra et en individuel : en fonction du planning déterminé par le client.

**-Dates des inter-entreprises :**  Nous contacter **.En Intra ou Individuel :** Nous contacter

## FORMULES ET TARIFS

**En inter-entreprises :**  319€ HT / Jour / personne

**En intra-entreprises :**  619€ HT / Jour / groupe Groupe de 2 à 10 personnes maximum

**En cours particulier :**  Nous consulter

## MODALITÉS PÉDAGOGIQUES

Distanciel.

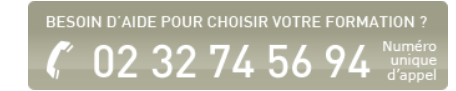

- Attribuer un mot clé à un ou plusieurs fichiers
- Créer des dossiers de recherches pour ranger les fichiers recherchés
- Réaliser des recherches à partir du menu
- Démarrer Rechercher les sites Internet qui traitent d'un sujet
- Réorganiser les volets dans l'explorateur **Windows**
- La notion de dossier, de fichier
- Visualisation du contenu du disque dur, d'un CD ou d'une clé USB
- La structure en arborescence (racine, dossiers, sous-dossiers)
- Les informations relatives aux fichiers
- Création d'un dossier, d'un sous-dossier
- Copie d'un ou plusieurs fichiers, dossier d'une unité de stockage à une autre
- Suppression des fichiers et des dossiers

# **GERER LES IMPRESSIONS**

- Repérer, modifier l'imprimante par défaut
- Visualiser et gérer les travaux d'impression en cours

Fiche mise à jour le 26/07/2024

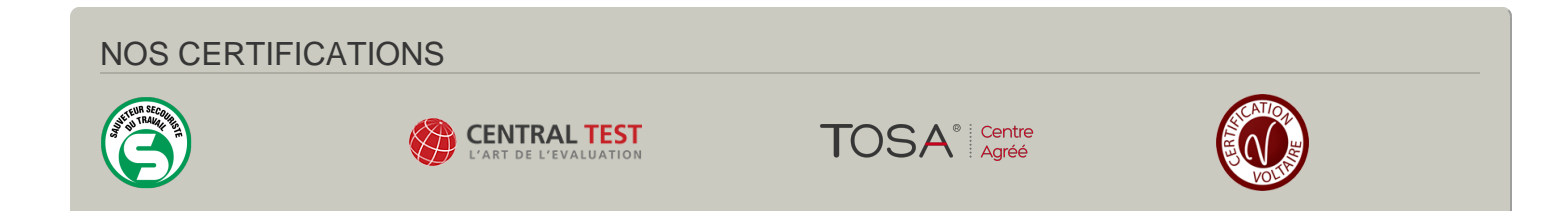